## Erledigt MSI RX 470 Gaming X 8G (8GB, High End

Beitrag von baumi05 vom 3. April 2018, 17:51

hallo an alle

Es sieht folgender maßen aus, ich habe Probleme mit der Grafikkarte, wen PC installiert habe ohne Grafikkarte geht alles super, sobald ich sie einbaue, gibt es Bild St und so weiter vielleicht kann mir da ja jemand helfen oder sonst muss ich eine andere Gra g baumi05

Computernambeaumi05 Mainboard Gigabyte GA-Z170-HD3P, ATX, LGA1151 (LGA 1151, Intel Z170 Exp ProzessorInt@bre i7 6700K BOX (LGA 1151, 4GHz, Unlocked GrafikkarteM&X 470 Gaming X 8G (8GB, High End) Arbeitsspeich*e*Drsair Vengeance LPX (2x, 8GB, DDR4-2400, DIMM 288

Beitrag von Dr.Stein vom 3. April 2018, 21:36

Hey Hey und Willkommen,

wie hast du den installiert welcher Bootloader und welche kexte hast du wo hin gepackt ? Was hast d alles eingestellt ? Ein wenig genauer solltest du schon noch werden.

Beitrag von baumi05 vom 4. April 2018, 21:09

kann ich nicht mehr sagen ist zulange her ich würde es gerne auf ein neuse ob dise grafikarte compatibel ist mit osx oder ob ich ne andere kaufen muss lg

Beitrag von mitchde vom 4. April 2018, 23:01

Was meinst du mit auf ein neues probieren?

Wenn du das System schon installiert hast kannst du doch erstmal das zum l An der GPU liegts nicht, wenn die OK ist, also unter WIndows einwandfrei lä Du must den Leute hier haber schon sagen wie du es damals installiert has nicht unter WIn und VMWARE, sondern direkt.

Du solltest für Hilfen sagen können welchen Bootloader (in der Regel C und welche Erweiterungen (xxx.kext) du in Clover verwendest.

Für AMDs benötigst du schon mal Whatevergreen und Lilu. Beides gibts be Forum.

Beitrag von Altemirabelle vom 5. April 2018, 12:18

Bin zwar im Nvidia Lager, aber das was ich so gelesen habe, kann eben sein.

>> Deaktiviere die interne GPU und verwende Lilu.kext und EFI/CLOVER/KEXT/Other.

Beitrag von baumi05 vom 30. August 2018, 17:59

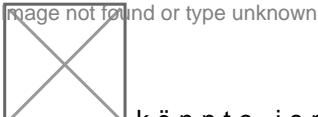

könnte jemand echt einen clover erstellen für mich das währe geniall

Beitrag von al6042 vom 30. August 2018, 18:51

Versuche es mal mit beiliegendem EFI-Ordner.

Beitrag von baumi05 vom 30. August 2018, 19:35

mist wen ich boote zeigt es mir den ladebalken von apple an aber da rürt sic

Beitrag von al6042 vom 30. August 2018, 19:37

Das kann nicht sein... in der mitgelieferten config.plist ist der Verbose Mod Text beim Booten durchlaufen.

Beitrag von baumi05 vom 30. August 2018, 19:41

habe ich echt was falsch gemacht xd

Beitrag von griven vom 3. September 2018, 23:29

Joa vermutlich die config.plist an die falsche Stelle kopiert

Beitrag von mitchde vom 28. Oktober 2018, 10:25

Und? Gehts jetzt.

Plane mir evtl. RX 470 für Hogh Sierra zu holen. Bisher RX 460 - ohne Probs.